## Year 9 Home Learning: June  $29^{th}$  – July  $17^{th}$  (3 school weeks)

- Home learning hours do not need to reflect school learning hours being safe and well is your key priority  $\circled{c}$
- These are the last 3 weeks' worth of work before the summer holidays begin!!! However, please feel free to do more reading, Hegarty Maths, go on BBC Bitesize daily…
- The following work guidelines/activities and ideas are based on **approximately 3 hours learning a day** this gives more time to exercise, chat, rest or do the household chores!!!

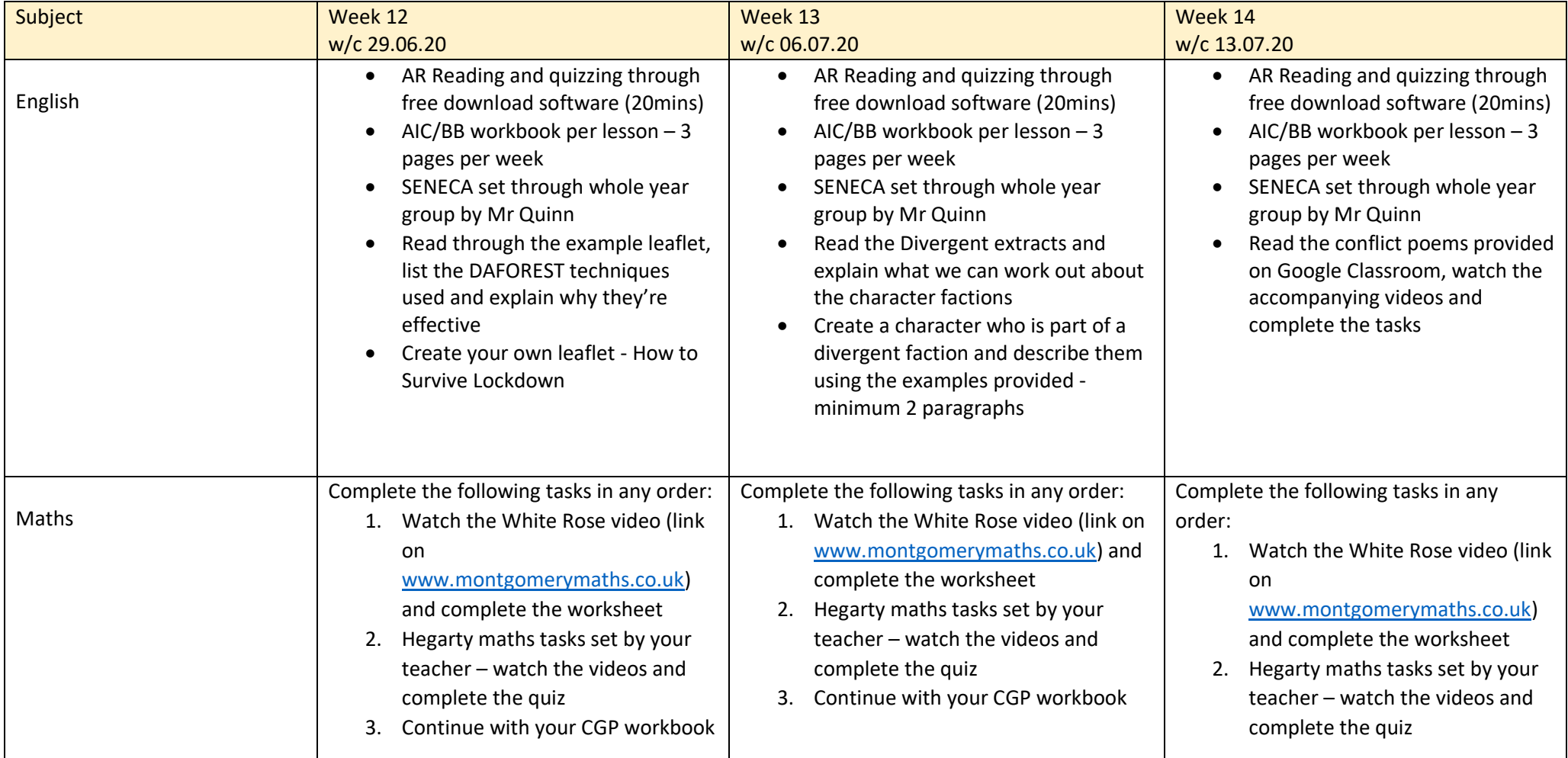

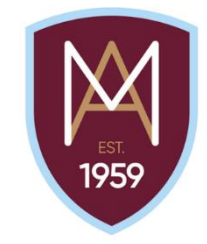

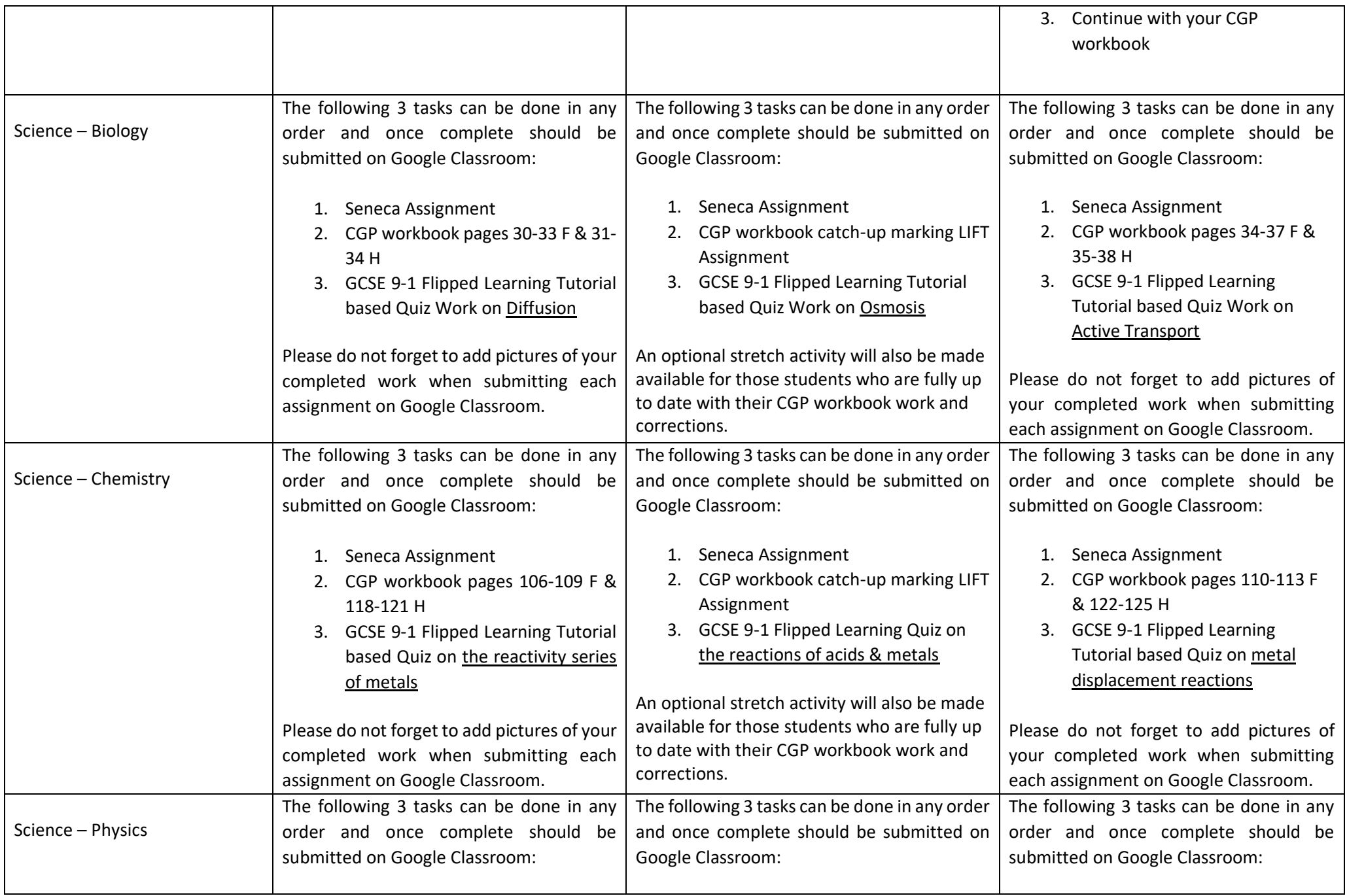

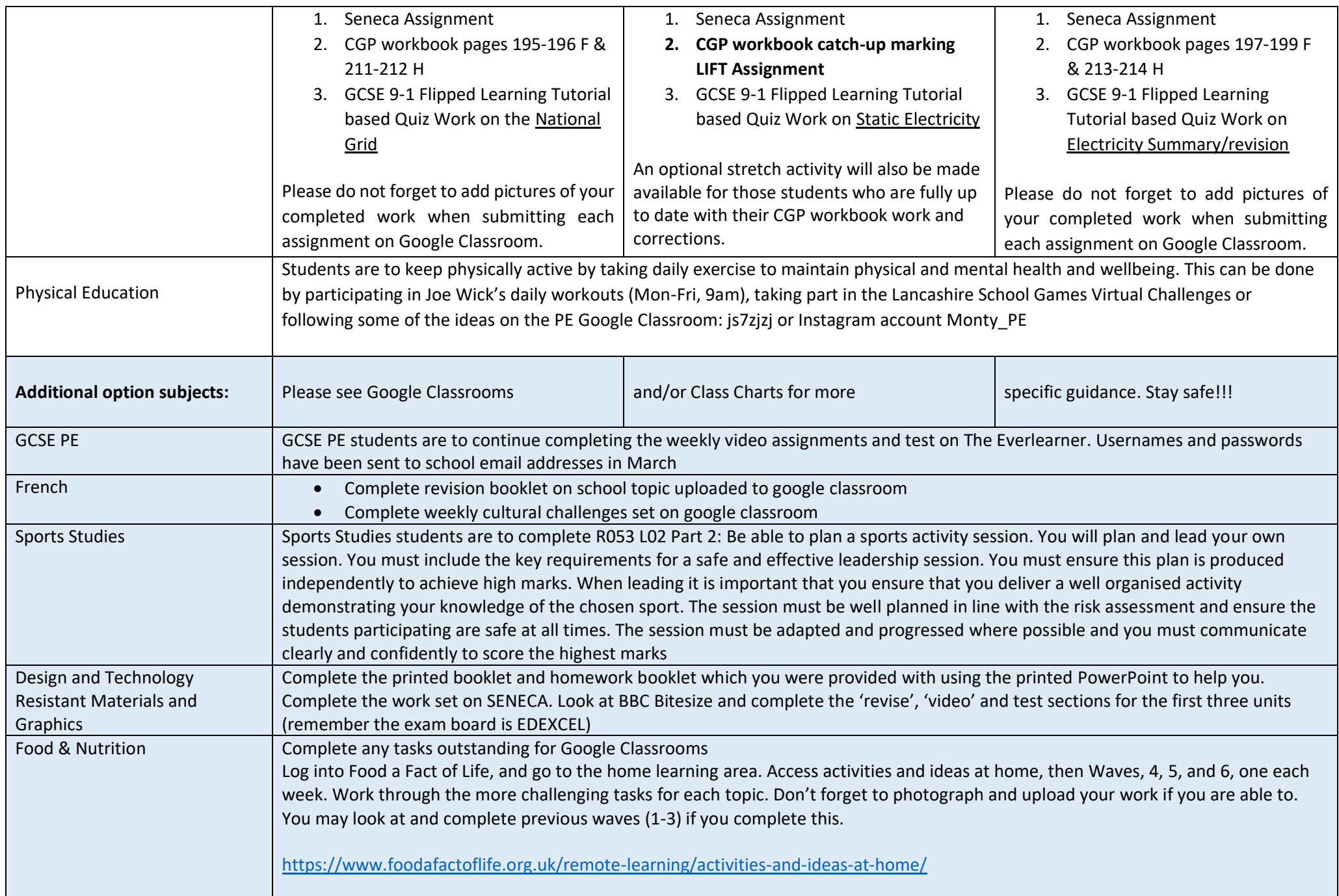

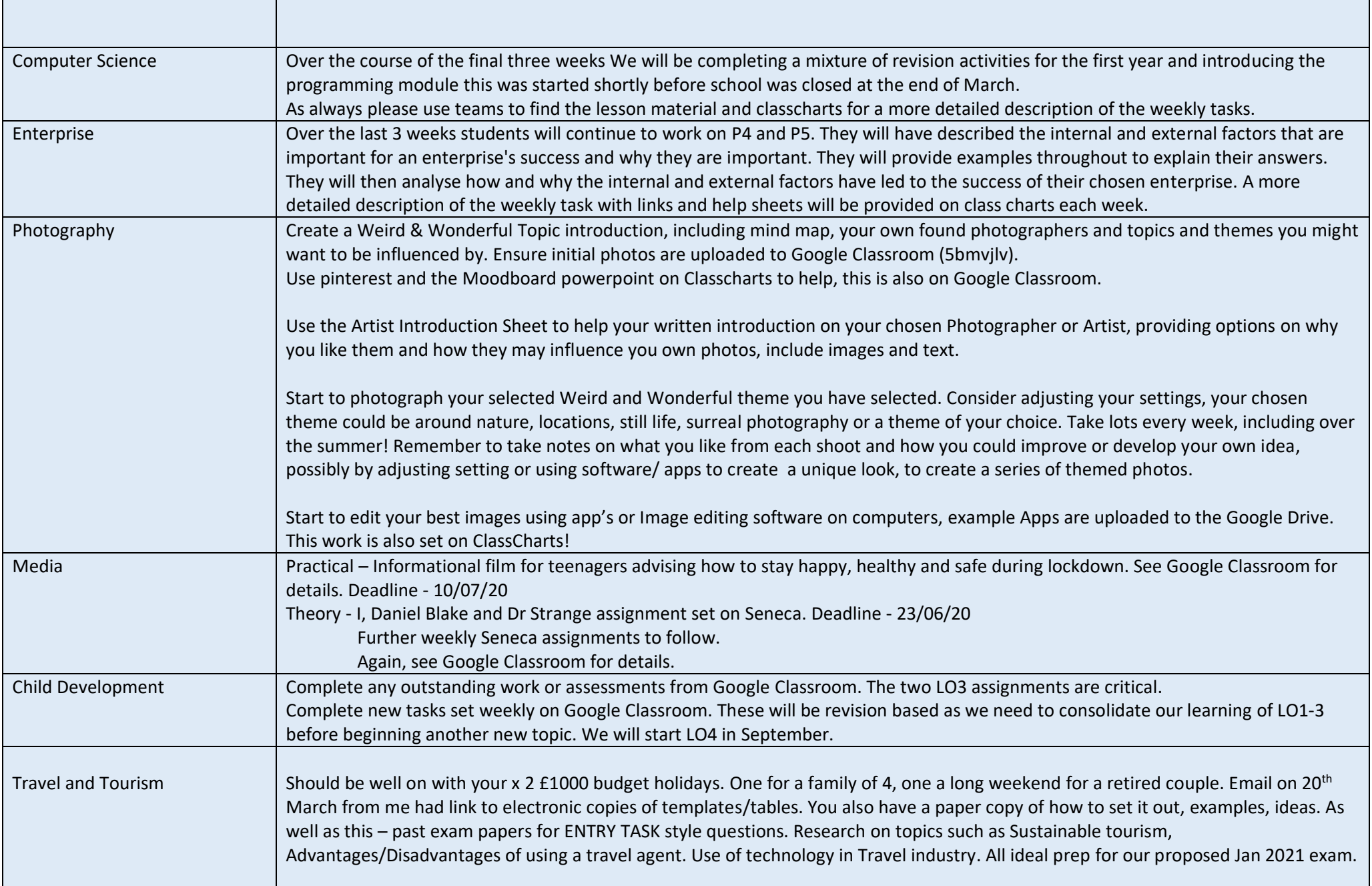

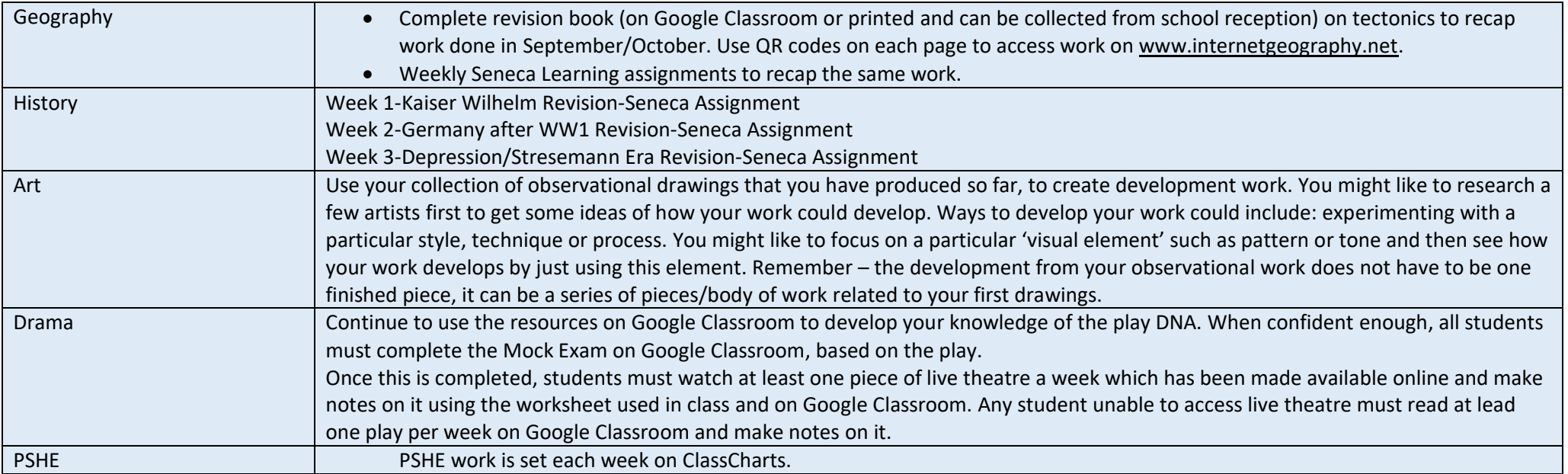